# COMP 40 Laboratory: Problem-Solving and Black Edges

# September 23, 2011

(*Digression on compiling*: If you don't already have a compile script for this assignment, please copy your previous compile script and edit the two case statements that begin "case \$link in".)

In this lab, please work with your programming partner. The staff are on hand primarily to answer your questions; raise hands early and often.

NOTE: As part of the lab, you will *submit three test cases*.

## **Understanding the problem**

The problem is to "fix" a scanned image by removing *black edge pixels*. What is a black edge pixel? Your homework gives a precise inductive definition.

1. *Think of example inputs.*

Begin with

- Inputs that are as simple as possible (e.g., all-black image)
- Other simple inputs (please come up with your own examples)
- Pathological inputs (e.g., the scanner malfunctions and puts a black bar all the way across a scanned input—please think of additional examples)
- Expected inputs

Please think of several examples, and *write down what you think should happen*. This information will find its way into a design checklist.

2. *Do the problem by hand for simple inputs*.

In addition to very simple inputs you think of, do some small random inputs. You can view or print such an input using the shell script in Figure 1:

random-bitmap | pnmscale 40 | display -  $\qquad$  # view random-bitmap | pnmscale 50 | pnmtops | lpr -Php118 # print random-bitmap | pnmtoplainpnm # view ASCII

(The script is installed in the /comp/40/bin directory and should be made visible by use comp40.) Not all bitmaps are square:

random-bitmap 16 9 | pnmscale 40 | display -

```
#!/bin/bash
```

```
function usage {
  echo "Usage: $(basename $0) [width [height [percent-black]]]" 1>&2
  exit 1
}
case $# in
  0|1|2|3) ;; # OK; do nothing
  *) usage ;;
esac
case $1,$2,$3 in
  *-*) usage ;;
esac
w="$1" # width
h="$2" # height
p="$3" # percent black
### use defaults for values not given on the command line
[-z "$w" ] && w=10 # default width is 10
[ -z "$h" ] && h="$w" # default height makes a square bitmap
[-z "$p" ] && p=50 # default bitmap is 50% black
# emit pbm(5) in the "plain" format
echo "P1"
echo "# random bitmap generated by: $(basename $0) $w $h $p"
echo "$w $h"
for ((i=0; i<w; i++)); do
  for ((j=0; j<h; j++)); do
    n=$(($RANDOM % 100))
    echo ((n < p))done
done
```
Figure 1: Shell script for generating random bitmaps

3. *Construct and submit test cases.*

*Before the lab is over*, please use the submit40-lab-unblack program to submit three test cases and their solutions. We expect these files:

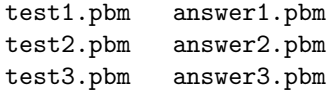

#### **Be sure you check these files with** display **to make sure they are formatted correctly!**

If you like, you may also include a file TESTS describing your tests.

- An easy way to create a test case by hand is to use pnmtoplainpnm on a random bitmap, then edit the results in a text editor. You can display edited bitmaps using pnmscale and display.
- *If you are not sure your test cases are right, ask a member of the course staff*.
- Your test cases will be used to evaluate your solutions as well as everyone else's solutions.
- If you develop a test case that exposes a fault in someone else's program, we will be impressed. Feel free to make your test cases as challenging as you like.

#### **Stepwise refinement**

4. *Can the problem be broken down into a sequence of simpler steps?*

For the problem of the black edge pixels, I know two (very similar) solutions that involve breaking the problem into two steps.<sup>1</sup> (It's possible that you may have already broken the problem into steps mentally, so much so that you can't see the steps. If so, call for a member of the course staff.)

#### **Identifying data in the problem**

5. *What data do you see in the problem? Do different data structures go with different steps?*

In this problem, understanding the data in the problem may be the most difficult part.

Here are a couple of tricks:

- *List the key words in the problem statement* Do these words suggest any additional data structures? Any algorithms?
- *Would it be helpful to put any of the key items into set? A sequence? A finite map?* For example, the problem repeatedly mentions pixels. Probably there are one or more useful data structures involving pixels.

#### **Revisit your examples, algorithmically**

6. *Play computer*.

Revisit your work from step 2. Can you identify an *algorithm* for working these examples? Try to "play computer" and see if your algorithmic ideas work on the examples.

7. *Identify invariant properties*.

#### **Algorithms and data structures**

- 8. *What algorithms will you use to help solve the problem?*
- 9. *What abstractions (black boxes) could help you solve the problem?*

### **Architecture of your solution**

The word for "how black boxes and functions work together to solve a problem" is the *architecture* of that solution.

10. *What are the major components in your system and what are their interfaces*?

Functions have simple interfaces (a prototype and a contract). Abstractions (black boxes) have more complex interfaces.

Simpler interfaces are better. In particular, it's better to have a few simple interfaces than to have one complex interface. *Each interface should correspond to a single subproblem.* Alternatively, "every module hides a secret."

For example, my program for finding fingerprint groups has these components:

- A separate, reusable module exporting one function for reading input lines of arbitrary length:
	- extern char \*getline40 (FILE \*fp); // Read a line, no matter how long.
- A single function which takes a string representing a line, plus pointers to containers for name and fingerprint. It either parses the line successfully, putting the two elements in their containers, or it returns false:

 ${}^{1}$ A friend came up with a solution that works in a single step, using a very simple auxiliary data structure, but it exploits a programming technique you haven't learned yet.

static bool splitline(const char \*line, const char \*\* fp, const char \*\*name);

- Hanson's List and Table interfaces.
- A struct definition and apply function for use with Table\_map, which prints a list of names as appropriate, then frees the list.
- A main function which orchestrates the work.
- 11. *How do the components interact?*

For example, in my program for finding fingerprint groups, the main function depends on every other component, and almost all the components are independent. The exception is that the code for printing lists of names shares a secret with the code in the main function (which creates those lists of names). The shared secret is that both components know the invariants of the Table structure.